## **H y p e rcom Retail Soft w are Quick Reference Card**

T7*Plus* with SPOS 08A

**Note:** Printing a second receipt, the customer receipt, is an option for all transactions.

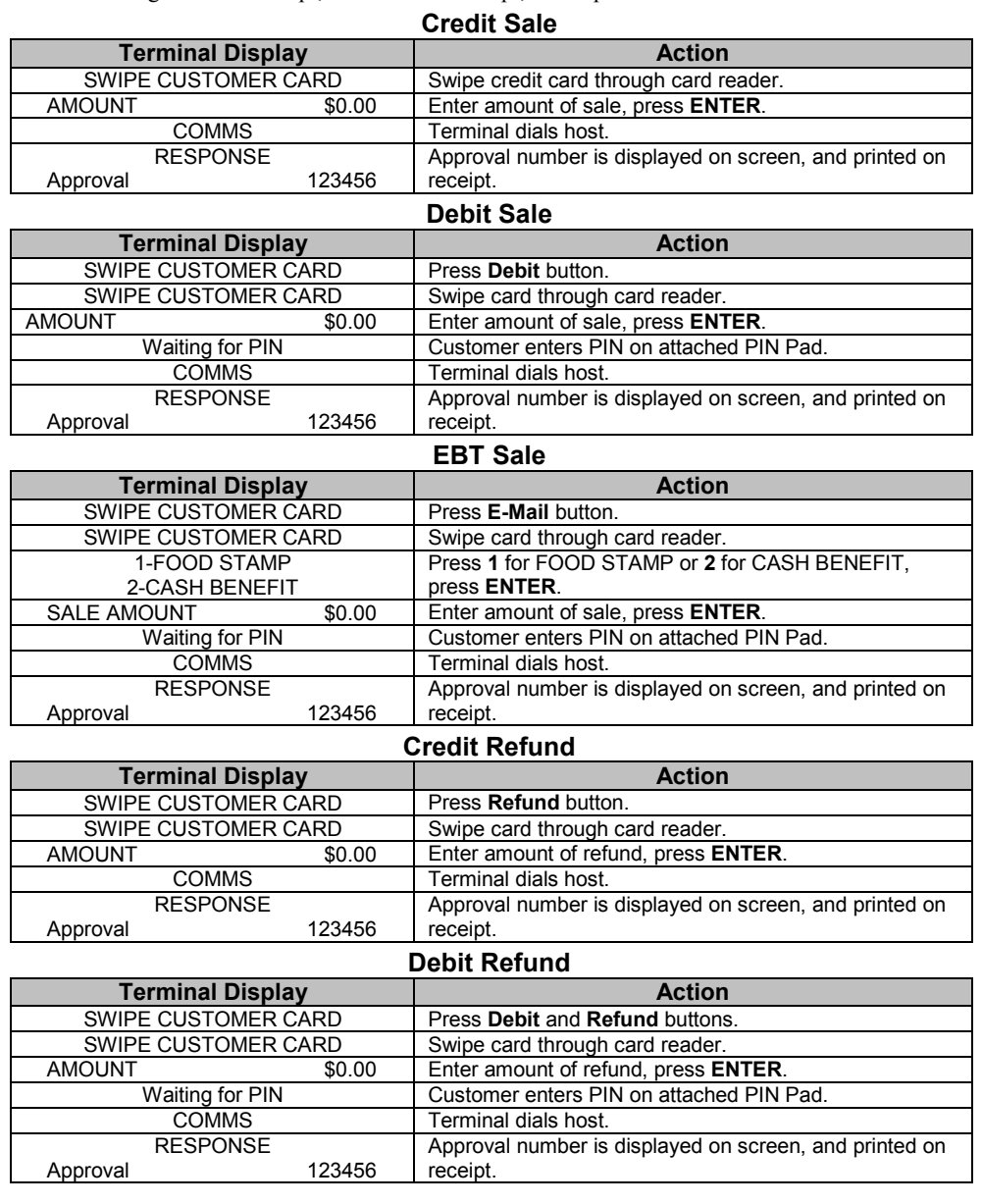

## **H y p ercom Retail Softw are**

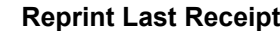

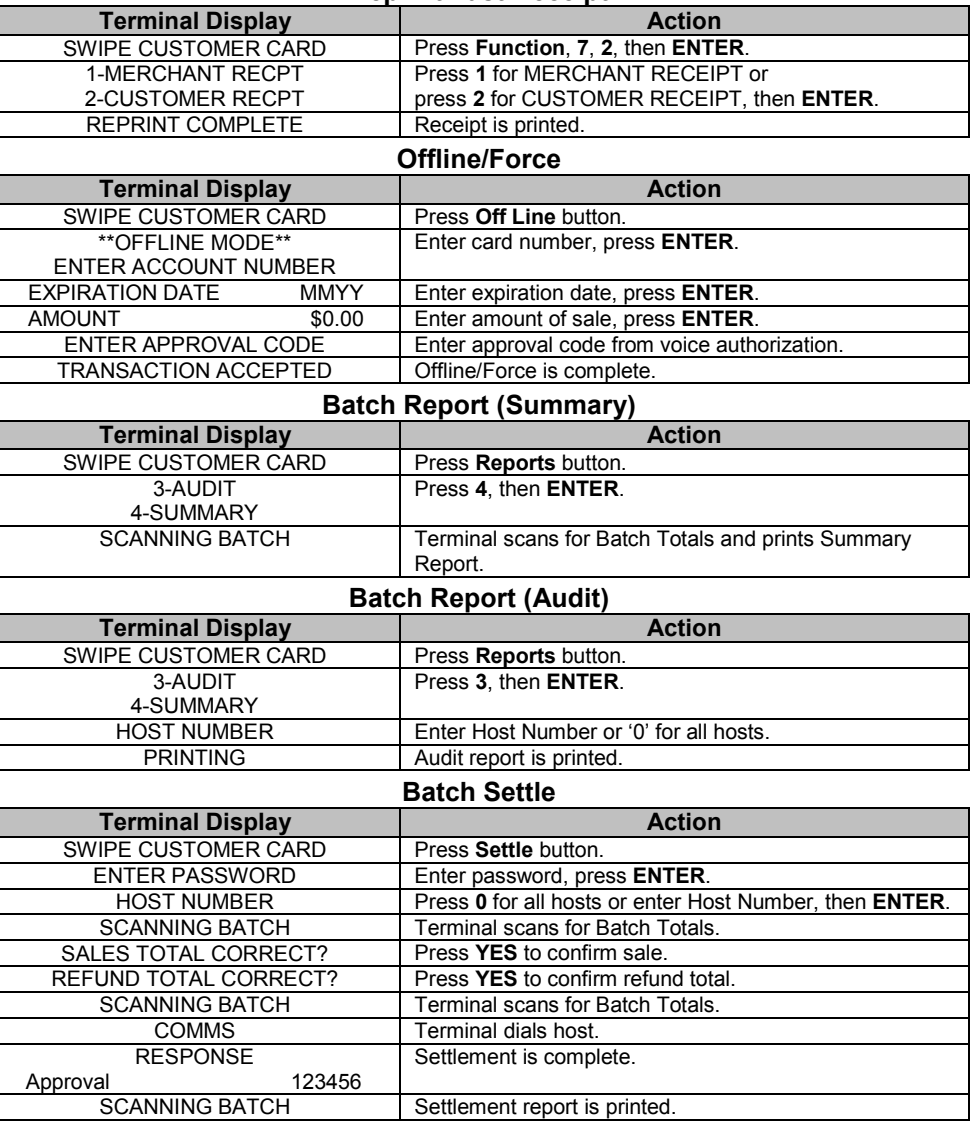

## **Hypercom Retail Soft w are Quick Reference Card**

T7*Plus* with SPOS 08A

**Note:** Printing a second receipt, the customer receipt, is an option for all transactions.

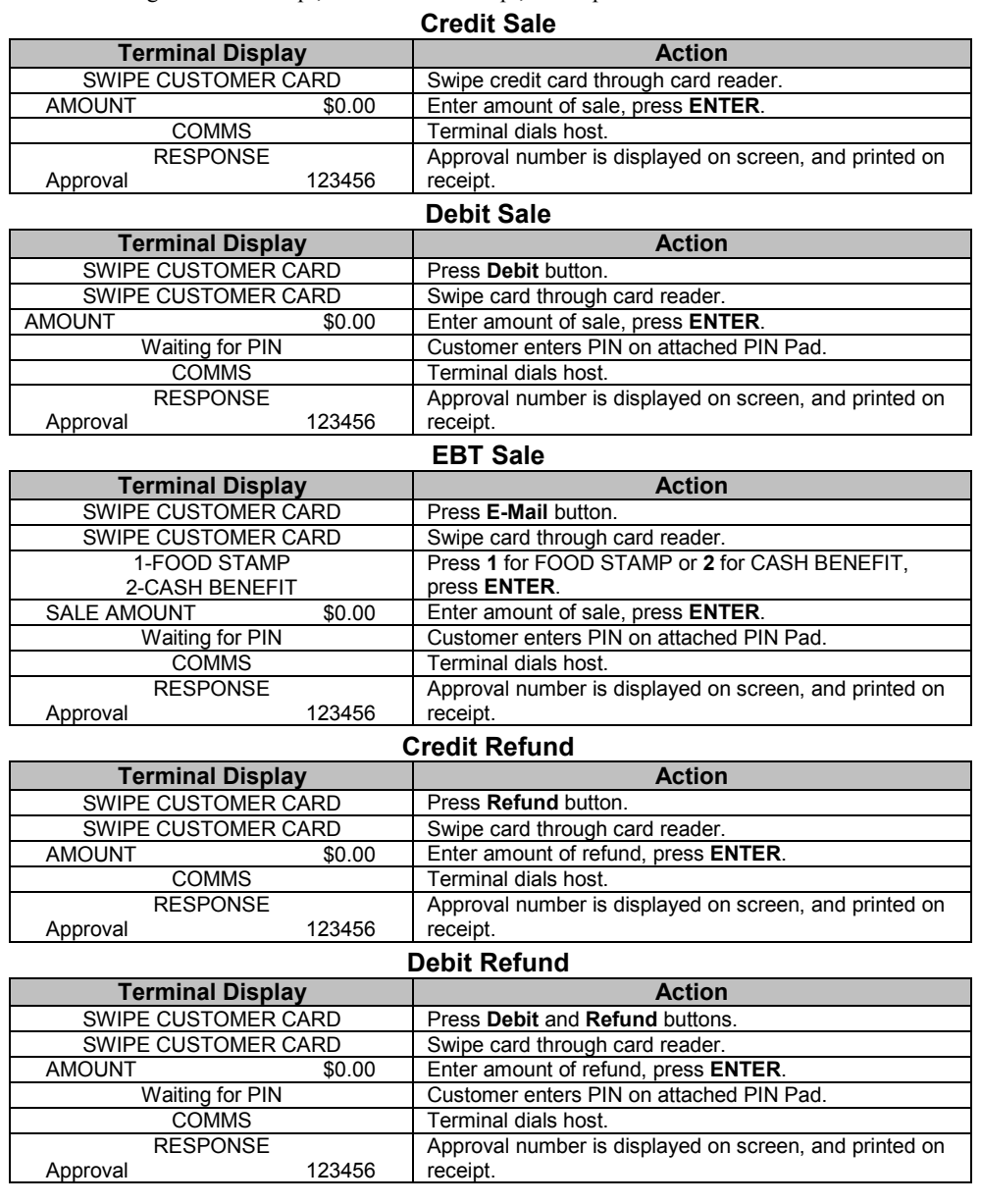

## **H y p ercom Retail Softw are**

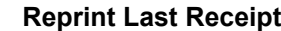

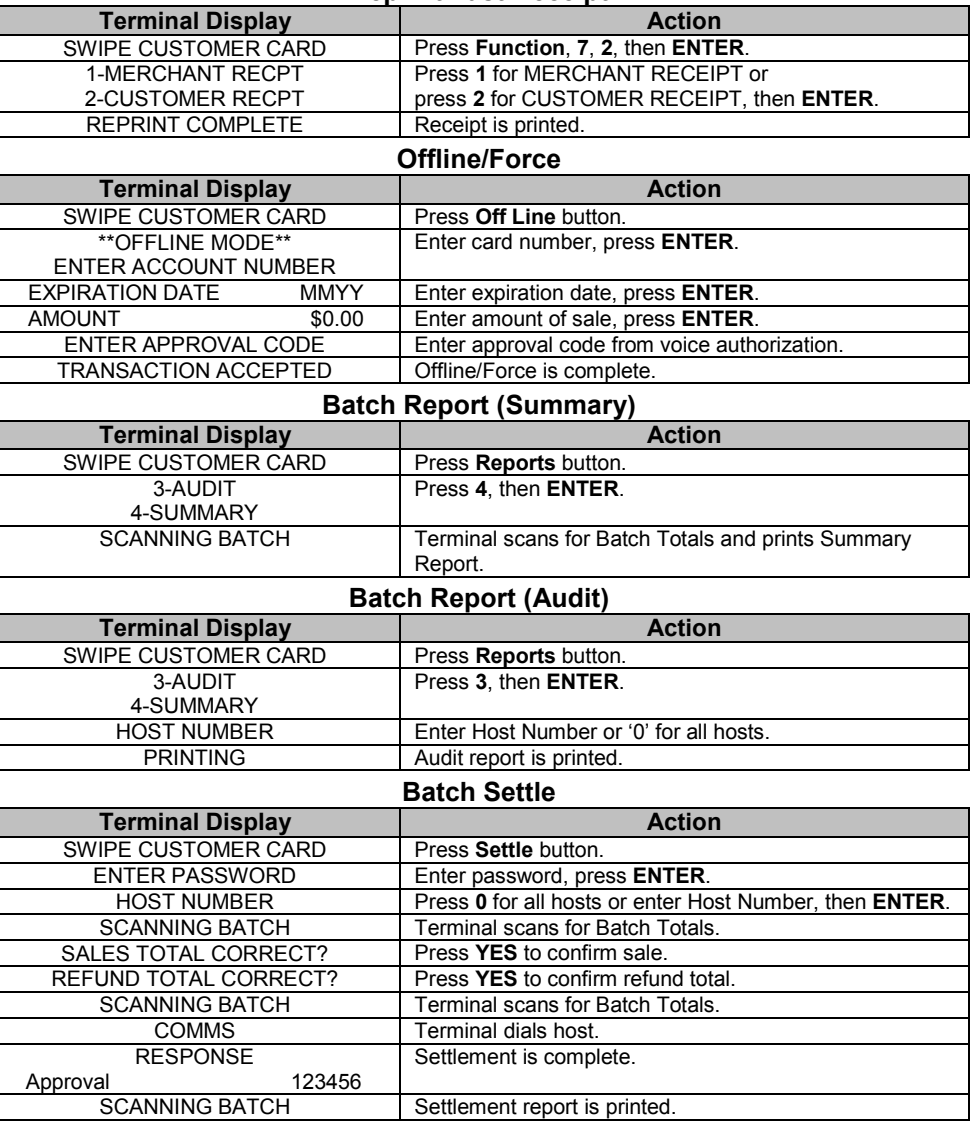